# **1stOpt 7.0** 主要新增功能

### **1.** 增加了开发版

在原有基础、专业和企业版之外,新增加开发版,开发版除包括所有企业版 功能外还提供 1stOpt 的核心计算引擎供用户二次开发,计算引擎库既有命令行 EXE 格式也有动态库(dll)格式,用户仅需几句代码就可开发出自己的与 1stOpt 具有同等全局优化能力的产品。

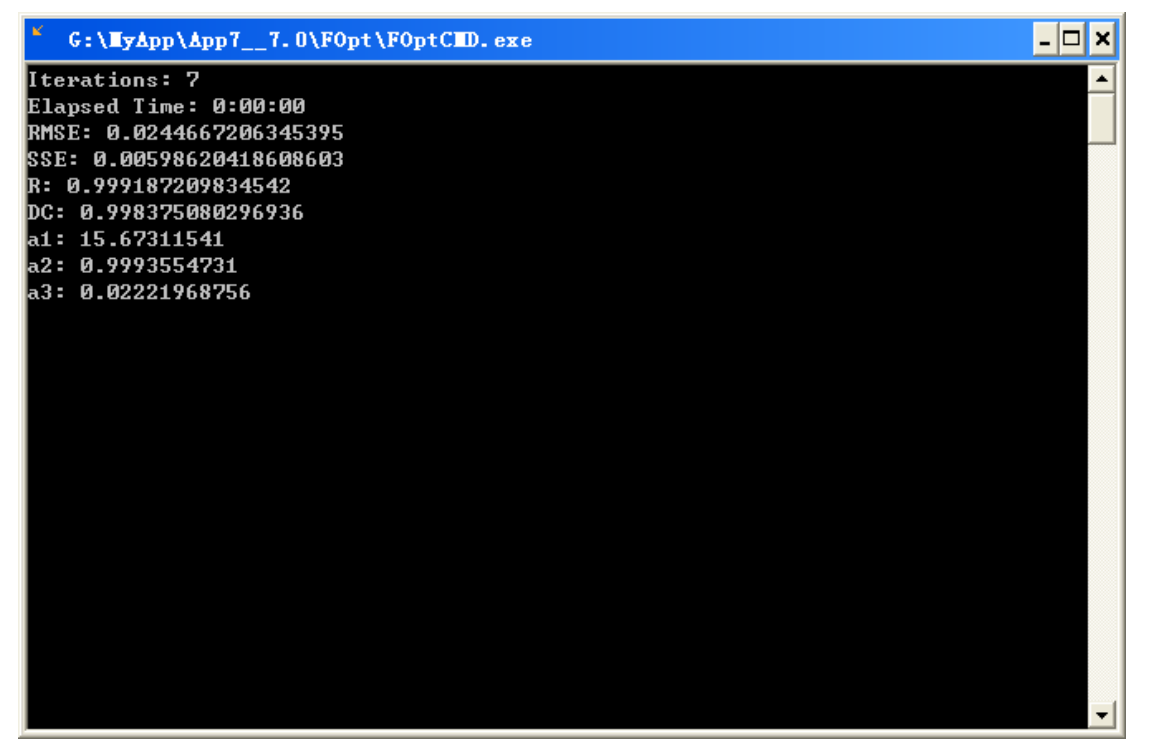

图 1. 命令行执行结果

## **2.** 人工神经网络工具箱 **NeuralPower**

作为一个相对独立的工具箱,成名已久的人工神经网络软件 NeuralPower 已 集成至 1stOpt 软件平台。可视化界面、任意多隐含层、任意转换函数、多输入 多输出、时间系列模拟计算、多样的训练选项和预测应用,使 1stOpt 的数据处 理功能更加丰富完善。

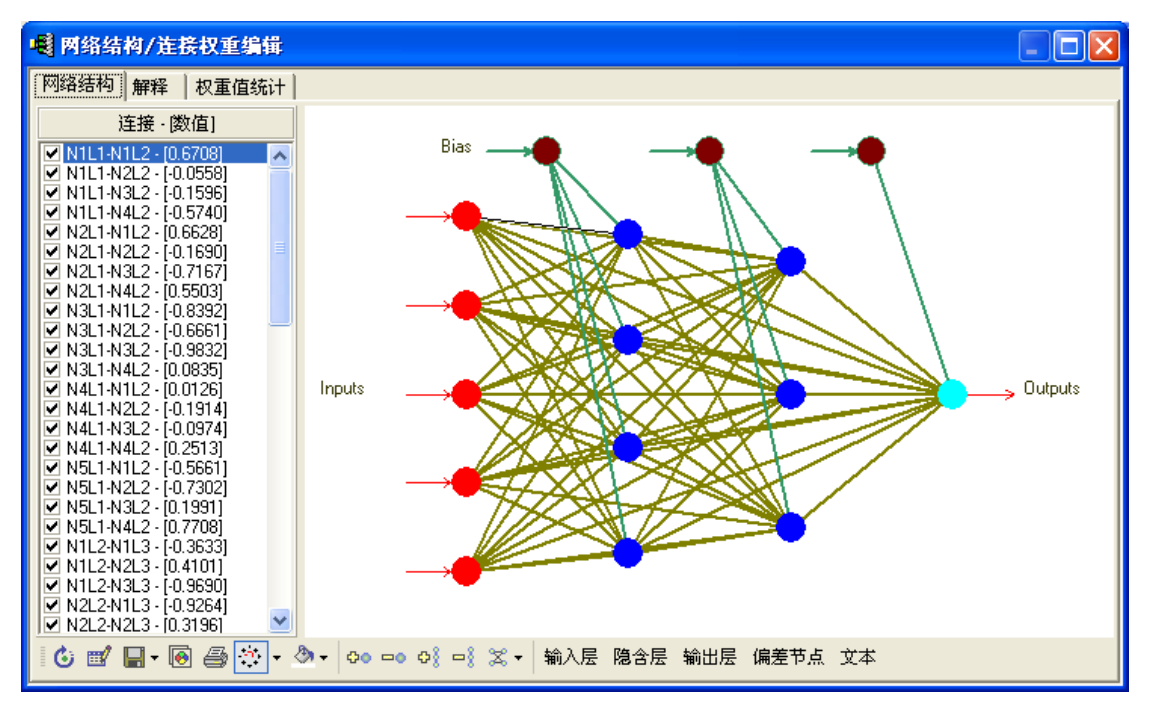

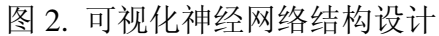

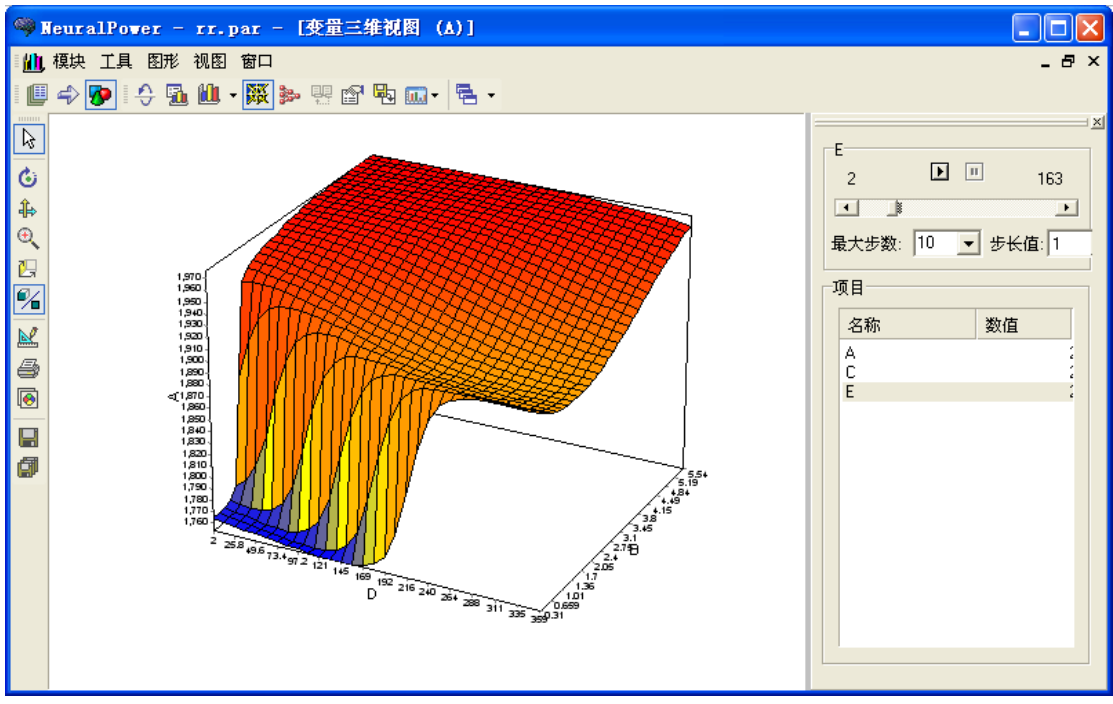

图 3. 神经网络预测应用

**3.** 支持向量机工具箱

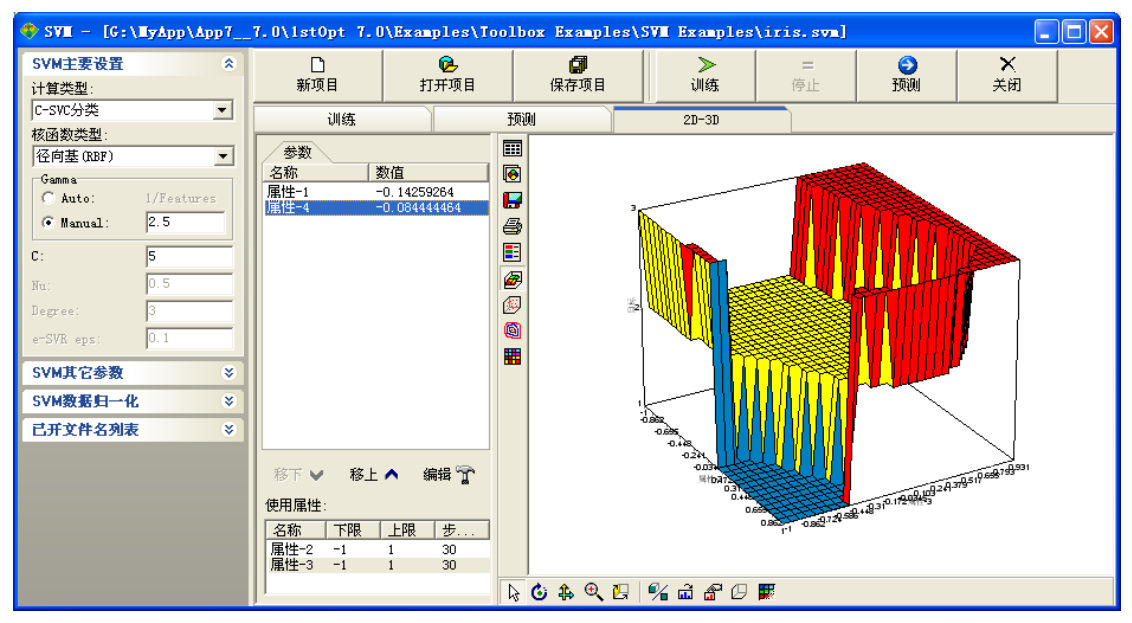

图 4. 支持向量机分类及三维应用示图

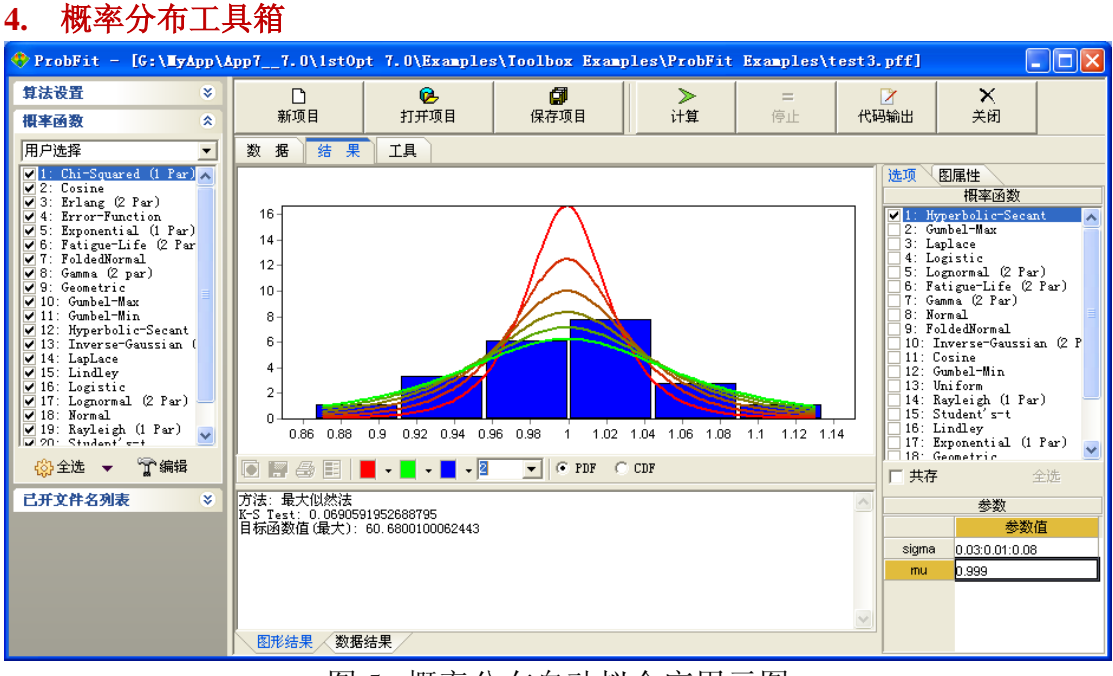

图 5. 概率分布自动拟合应用示图

**5.** 聚类工具箱

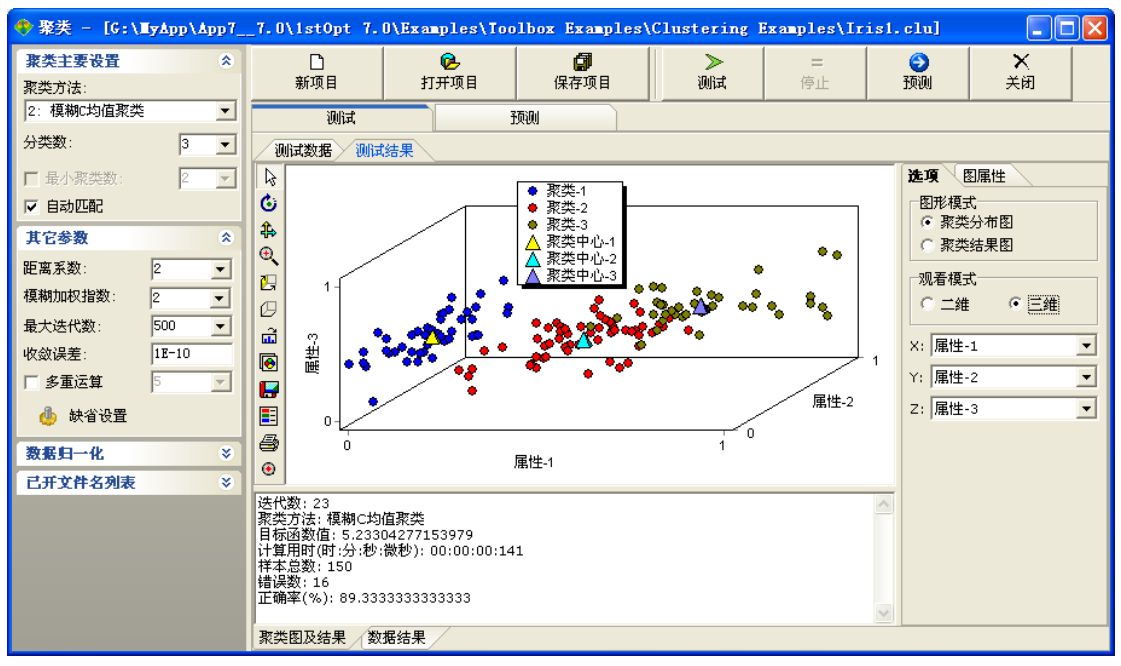

图 6. 聚类分析应用

## **6.** 投影寻踪工具箱

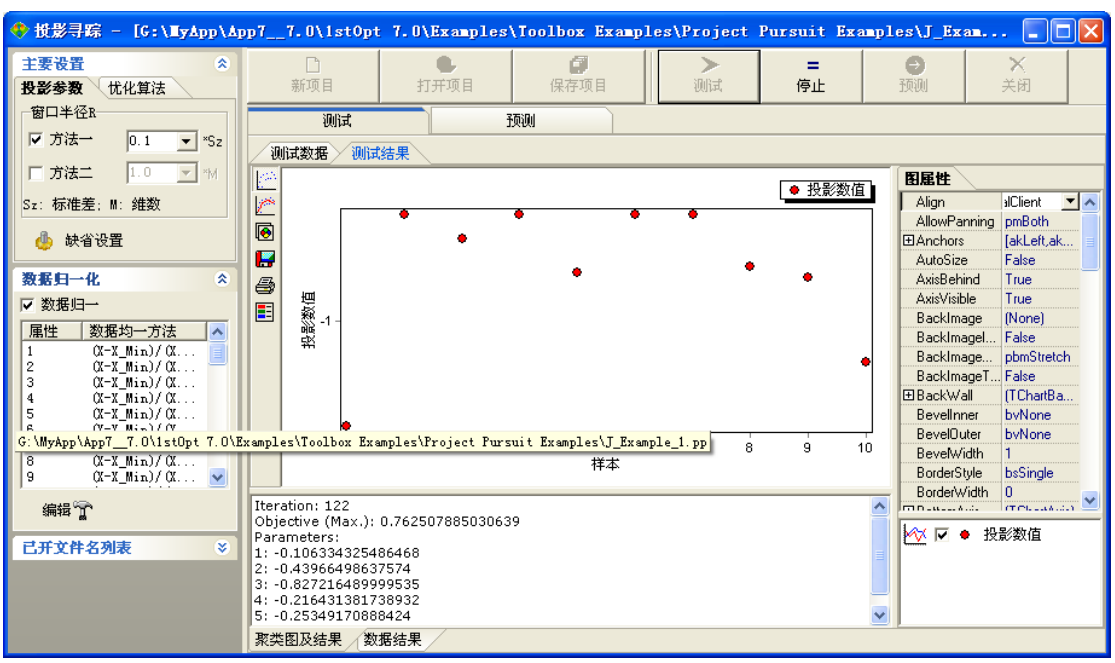

图 7. 投影寻踪分析应用

**7.** 园**/**椭圆拟合工具箱

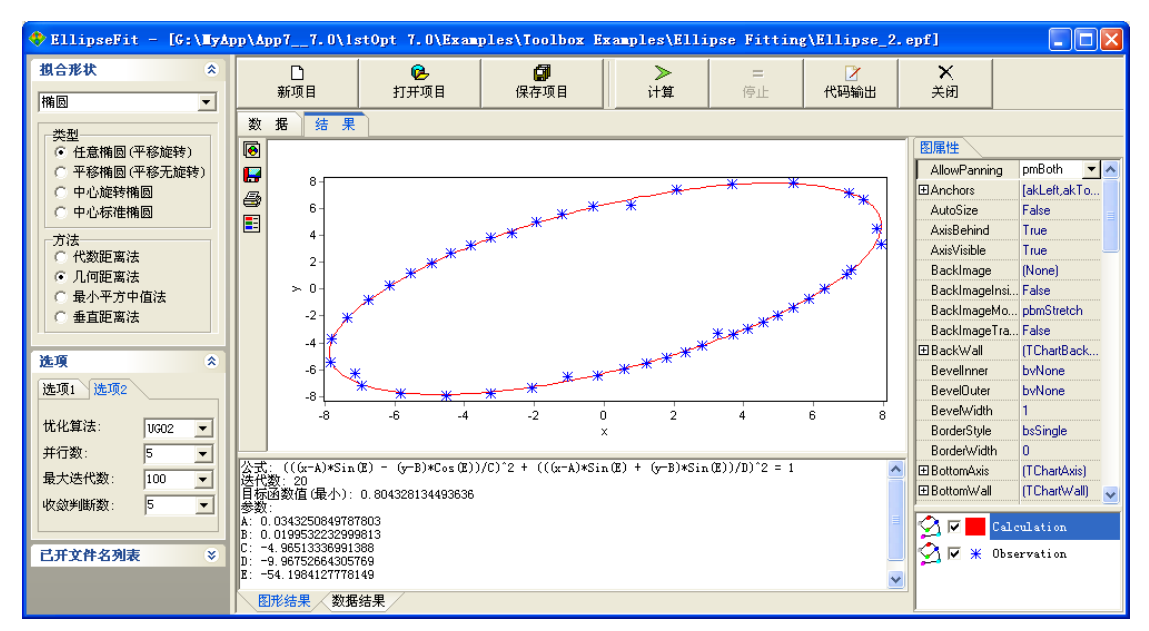

图 8. 投影寻踪分析应用

## **8.** 循环计算(**LoopConstant**)对参数范围的循环定义,可一次性求解不同区域 的根

LoopConstant a=[0,10],b=[1,100];

Parameters k=[a,b];

Function  $(25-(3/25)*k)^2-9.8*k*tanh((1/10)*k)*(1+(0.125e-2*(8+cosh(.4*k)-2*tanh(.1*k)^2))/sinh(.1*k)$ 

#### **9.** "**AlgorithmOption**"命令,便于代码级对参数的设定

AlgorithmOption =  $[1,0,1.00E-10,1000,20,30,50,20,0,0.15,1]$ ;

## **10.** 新增上百个特殊函数,尤其是概率密度和累积函数

#### **11.** 高斯积分点数可任意设置至最大 **200**

#### **12.** 拟合结果增加输出"修正相关系数项**-Adjusted R^2**"

#### **13. UGO** 算法稳定性及效果的提升

## **14.** 拟合输出值范围限制:要求计算因变量值 **t** 均大于 **0**

Parameters k, b=[,0];

Variable t, x, z;

```
Function t=k*((0.5*(1+b*z)^(1/3))*((1-x)^(2/3)-1)-1/3*(-x));
```
For(i=1:8,x,z)(k\*((0.5\*(1+b\*z)^(1/3))\*((1-x)^(2/3)-1)-1/3\*(-x))>=0);

data;

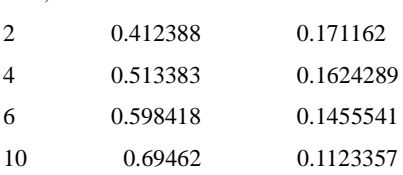

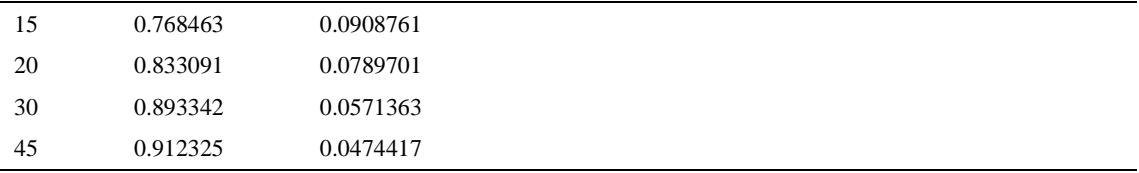

## **15.** 循环计算功能的改进:

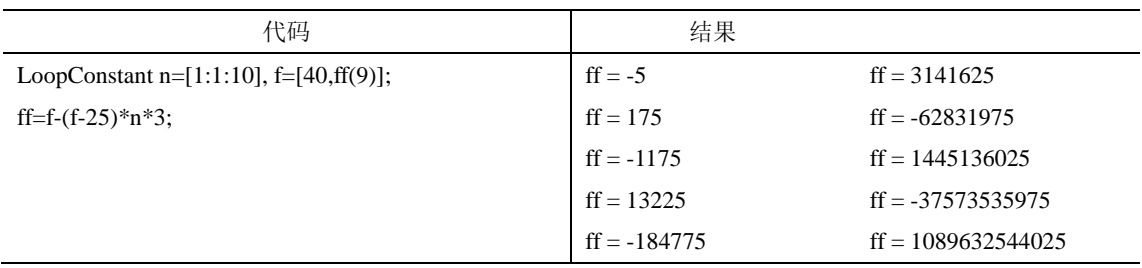

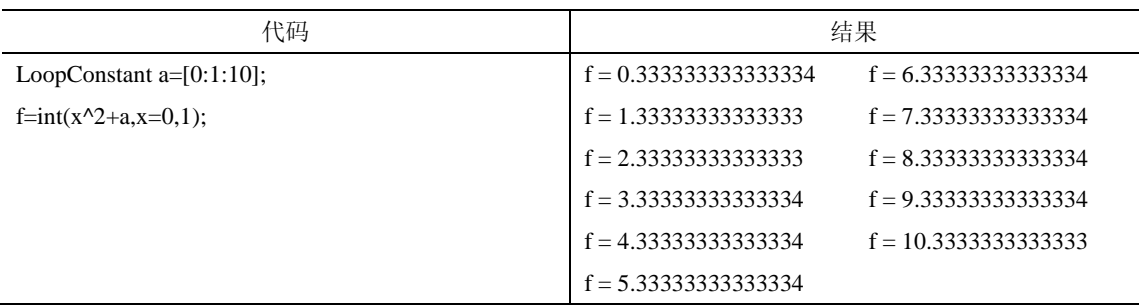

## **16.** 参数连续定义可自动识别常数已定义项:

Algorithm = MIO1; Constant [au2,au7,au8,au9]=[3,3,1,1]; Constant [su1,su3,su4,su5,su6,su10]=[3,2,3,2,3,3]; IntParameter sa $(1:10) = [0, 40]$ ; IntParameter au $(1:10) = [0, 40]$ ; IntParameter su $(1:10) = [0, 40]$ ; Constant de(1:10) = [10, 7, 76, 15, 17, 12, 8, 3, 5, 63]; Constant in(1:10) = [17, 16, 14, 13, 17, 17, 17, 19, 13, 19]; Constant pr(1:10) = [2, 1, 2, 7, 2, 8, 1, 7, 5, 3]; MinFunction sum(i=1:10)(sqrt(sa[i]) \* de[i] \* in[i]);  $for (i=1:10)(sa[i] + aa[i] = su[i] + pr[i]);$  $su[2] > = au[3];$  $su[7] >= MaxIn(au[3], au[10]);$  su[8] >= MaxIn(au[5], au[6], au[10]); su[9] >= MaxIn(au[1], au[5], au[3], au[10], au[4]);

## **17.** 参数定义上下限值一样时自动识别为常数:

Constant C=[7,2,6,7,9,6,10,7];

IntParameter p(7)=[0,10],p8=[10,10];

MinFunction Sum(i=1:8)(p[i]\*20000)+Sum(i=1:8)(Max(0, p[i]-C[i])\*2000)+Sum(i=1:8)(if(p[i]>0,40000,0));

Sum(i=1:8)(p[i])=Sum(i=1:8)(C[i]);

#### **18. iff** 语句处理特殊展开问题:

Constant

```
v=2364.68,x1=0,x2=30,x3=30,x4=0,y1=0,y2=0,y3=30,y4=30,t1=17.3436365,t2=17.3436573,t3=17.3436095,t4=1
7.3437197;
```
Function For(i=1:4)(For(j=1:4)(iff(i<>j,((x[i]-x)^2+(y[i]-y)^2)^0.5-((x[j]-x)^2+(y[j]-y)^2)^0.5=(t[i]-t[j])\*v)));

#### **19. SMin3** 及 **SMax3** 函数:

SMin(f1,f2,y): 如果 "abs(f1-y)"小于 "abs(f2-y)"则返回值为 f1, 反之 f2; SMax(f1,f2,y): 如果 "abs(f1-y)"大于 "abs(f2-y)"则返回值为 f1, 反之 f2;

## **20.** 新增复数计算函数:**Erf, Erfc, ArcSinh, ArcCosh, ArcTanh, ArcCoth, ArcCsch, ArcSech**

#### **21.** 已开文件列表

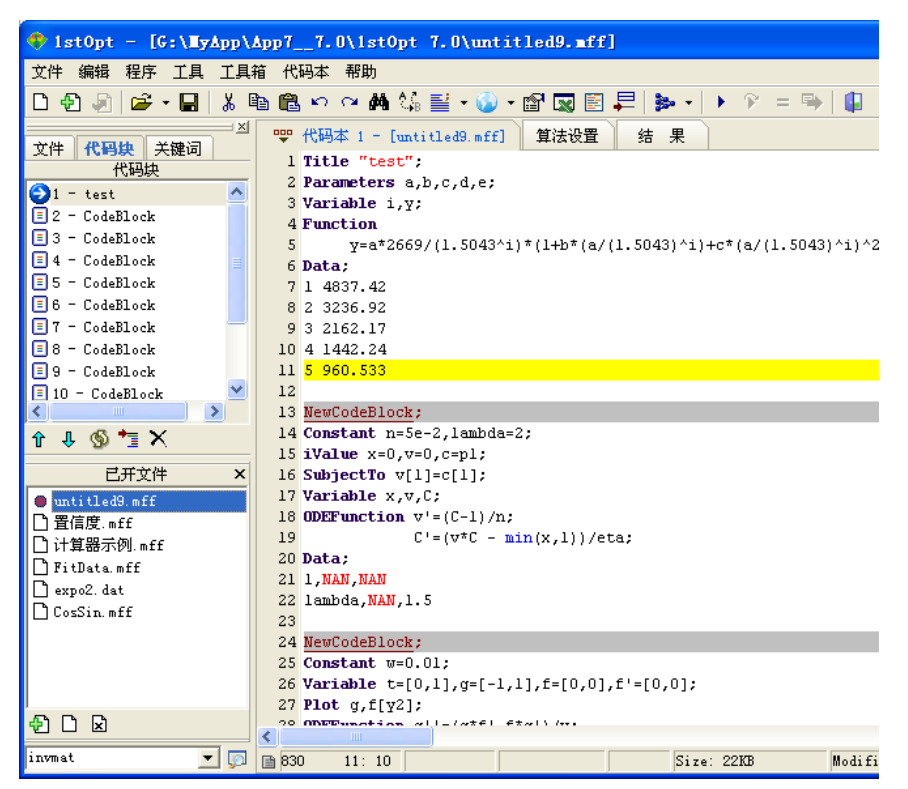

**22. 450** 多页更新的用户手册,更详细更多应用实例